# **PRAKTIKUM 4**

# **ARRAY**

### **A. TUJUAN PEMBELAJARAN**

- 1. Membuat dan menggunakan array
- 2. Berinteraksi dengan array multi dimensi
- 3. Mengkopi elemen array
- 4. Memahami konsep referensi array

### **B. DASAR TEORI**

Array adalah suatu kumpulan data pada suatu variabel. Cara mendeklarasikan suatu array adalah sebagai berikut :

tipe\_array nama\_array[];

tipe\_array[] nama\_array;

Contoh : int nilai[];

char[] huruf;

Agar kita dapat memesan tempat di memori untuk menampung elemen-elemen array, kita perlu membuat array. Adapun caranya adalah dengan memakai *new* karena di dalam Java suatu array adalah dianggap suatu obyek. Format penulisannya adalah sebagai berikut :

 $nama_{array} = new \text{ tipe}_{array}$ [total\_elemen\_array];

Contoh : int nilai[];

nilai = new int[5];

Untuk dapat mengakses elemen array dapat dilakukan dengan menyebutkan elemen ke berapa dari array yang akan diakses, seperti berikut ini:

nama\_array[elemen\_array]

Kita juga dapat melakukan deklarasi dan pembuatan array hanya pada satu baris *statement*. Adapun format penulisannya adalah sebagai berikut :

tipe\_array nama\_array $[$ ] = new tipe\_array $[$ total\_elemen\_array $]$ ; Contoh : int nilai $|$  = new int[5];

Inisialisasi array dapat dilakukan dengan format penulisan sebagai berikut:

tipe\_array nama\_array $[] = \{$ nilai\_indeks\_0, nilai\_indeks\_1, ..., nilai\_indeks\_n $\};$ Contoh : int nilai $[]=$  {70, 65, 85};

Kita dapat membuat array multi dimensi dengan cara menambahkan tanda [] sebanyak dimensi yang ingin dibuat. Sebagai contoh adalah sebagai berikut:

int  $x[1] = new int[3][4];$ 

Baris *statement* diatas berarti kita ingin membuat array berdimensi 2, dengan 3 elemen di dimensi ke-1 dan 4 elemen di dimensi ke-2. Untuk mengetahui panjang dari suatu array yang telah kita buat, kita dapat memakai properti *length*. Adapun format untuk menggunakan *length* adalah sebagai berikut:

*var\_array*.length  $\rightarrow$  total elemen array pada dimensi 1 *var\_array*[i].length → total elemen array pada dimensi 2 untuk indeks ke-i pada dimensi 1 *var\_array*[i][j].length → total elemen array pada dimensi 3 untuk indeks ke-i pada dimensi 1 dan indeks ke-j pada dimensi 2

dan seterusnya.

Isi dari suatu array dapat kita kopi pada array yang lain dengan memanfaatkan method arraycopy() pada class System. Format penulisannya sebagai berikut :

System.arraycopy(array1, p1, array2, p2, n);

 $dimana: array1 = array asal/sumber pengkopian$ 

 $array2 = array tujuan pengkopia$ 

 $p1 =$  posisi indeks awal pengkopian pada array asal

p2 = posisi indeks awal pengkopian pada array tujuan

n = banyaknya elemen array yang akan dikopi

31

```
Suatu array juga dapat me-refer (merujuk) ke array yang lain, dengan kata lain 
merujuk pada alamat memori yang sama. Sebagai contoh adalah program berikut ini :
```

```
int nilai[] = \{10, 20, 30\};
int result[];
result = nilai:
```
Di baris ketiga, kita meng-*assign* array nilai ke array result. Akibatnya, array result akan me-*refer* (merujuk) pada array nilai, sehingga kedua array tersebut merujuk alamat memori yang sama.

## **C. TUGAS PENDAHULUAN**

- 1. Apakah yang dimaksud dengan array?
- 2. Buatlah contoh mendeklarasikan, memberi nilai dan mengakses elemen array!
- 3. Bagaimana cara mengetahui panjang array?
- 4. Uraikan pengetahuan anda mengenai array multidimensi!
- 5. Bagaimana cara mengkopi isi array?
- 6. Apakah yang dimaksud dengan referensi array. Beri contoh!

## **D. PERCOBAAN**

#### **Percobaan 1 : Mengakses elemen array**

```
public class Array1 {
     public static void main(String args[]) {
         int nilai[]=new int[3];
         nilai[0]=70;
        nilai[1]=80;
         nilai[2]=65;
         double ratarata=0.0;
```

```
for(int i=0; i<nilai.length; i++) ratarata+=nilai[i];
         ratarata/=nilai.length;
         System.out.println("Nilai rata-rata = " + ratarata);
     }
}
```
#### **Percobaan 2 : Mengakses elemen array berdimensi 2**

```
import java.text.NumberFormat;
public class Array2 {
     public static void main(String args[]) {
         NumberFormat nf=NumberFormat.getInstance();
         nf.setMaximumFractionDigits(3);
         int nilai[][]=new int[2][3];
         nilai[0][0]=85;
         nilai[0][1]=81;
         nilai[0][2]=78;
         nilai[1][0]=65;
         nilai[1][1]=73;
        nilai[1][2] = 71; String MK[]={"RPL", "PBO"};
         double ratarataMK[]=new double[nilai.length];
        for (int i=0; i<nilai.length; i++) {
            for (int j=0; j<nilai[0].length; j++) {
                 ratarataMK[i]+=nilai[i][j];
 }
             ratarataMK[i]/=nilai[0].length;
         }
         System.out.println("Nilai Mata Kuliah\n");
         System.out.println("MK \tMinggu1\tMinggu2\tMinggu3\tRata-
Rata");
```

```
for (int i=0; i<nilai.length; i++) {
           System.out.print(MK[i] + "\t");
           for (int j=0; j<nilai[0].length; j++) {
               System.out.print(nilai[i][j] + "\t");
 }
           System.out.print(nf.format(ratarataMK[i])+"\n");
         }
    }
}
```
#### **Percobaan 3 : Mendapatkan informasi panjang elemen array multi dimensi**

```
public class CariPanjangElemen {
     public static void main(String args[]) {
        int x[][][] []=new int [2][[][]];
        x[0]=new int[1][][];
        x[0][0]=new int[2][];
         x[0][0][0]=new int[3];
         x[0][0][1]=new int[2];
        x[1]=new int[2][[]];
        x[1][0] = new int[1][];x[1][0][0]=new int[2];
        x[1][1]=new int[2][];
        x[1][1][0] =new int[1];
        x[1][1][1]=new int[3];
         System.out.println(x.length);
         System.out.println(x[0].length);
        System.out.println(x[0][0].length);
        System.out.println(x[0][0][0].length);
        System.out.println(x[0][0][1].length);
         System.out.println();
         System.out.println(x[1].length);
         System.out.println(x[1][0].length);
        System.out.println(x[1][0][0].length);
        System.out.println(x[1][1].length);
```

```
System.out.println(x[1][1][0].length);
        System.out.println(x[1][1][1].length);
    }
}
```
## **Percobaan 4 : Menangkap daftar argumen**

```
public class GetArguments {
     public static void main(String args[]) {
        System.out.println("Tanggal : " + args[0]);
        System.out.println("Bulan : " + args[1]);
        System.out.println("Tahun : " + args[2]);
     }
}
```
### **Percobaan 5 : Melakukan pengkopian array**

```
public class CopyArray {
     public static void main(String args[]) {
        int[] array1 = \{ 7, 4, 8, 1, 4, 1, 4 \};
        int[] array2 = new int[3];
         System.arraycopy(array1,0,array2,0,3);
         System.out.print("Array1 : ");
        for (int i=0; i \leq \arg(1, \text{length}); i++) System.out.print(array1[i] + " ");
         System.out.println();
         System.out.print("Array2 : ");
        for (int i=0; i < array 2. length; i ++)
              System.out.print(array2[i] + " ");
     }
}
```
## **E. LATIHAN**

## **Latihan 1 : Mencari nilai rata-rata mata kuliah dari daftar nilai siswa**

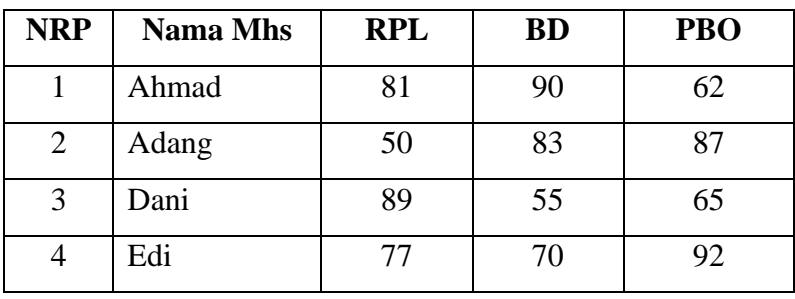

Diketahui daftar nilai siswa sebagai berikut:

Buatlah program untuk menampilkan laporan sebagai berikut:

NRP Rata-rata -------------------------- 1 77.67 2 73.33 3 69.67 4 79.67 ---------------------------

## **Latihan 2 : Menampilkan deret Fibonacci**

Deret fibonanci adalah deret dimana dimulai dengan dua angka, dimana bernilai 0 dan 1, kemudian deret ketiga ditentukan dari penjumlahan kedua angka tersebut, sedangkan deret keempat ditentukan dari dua angka sebelumnya begitu seterusnya. Sehingga didapatkan deret fibonanci sebagai berikut: 0 1 1 2 3 5 8 13 21 dan seterusnya. Buatlah program untuk menampilkan bilangan Fibonacci yang banyaknya sesuai dengan input.

Contoh tampilan: Masukkan jumlah deretan Fibonacci? 8 0 1 1 2 3 5 8 13

Masukkan jumlah deretan Fibonacci? 10

0 1 1 2 3 5 8 13 21 34

#### **Latihan 3 : Mendeteksi bilangan prima**

Buatlah suatu program untuk mendeteksi suatu bilangan itu termasuk bilangan prima atau bukan.

Contoh tampilan: Masukkan bilangan? 8 8 bukan termasuk bilangan prima

Masukkan bilangan? 11 11 adalah bilangan prima

#### **F. TUGAS**

#### **Tugas 1: Mencari posisi suatu angka di array**

Misal terdapat array dua dimensi sebagai berikut:

int[][] arrayOfInts = {  $\{32, 87, 3, 589\}$ , { 12, 1076, 2000, 8 },

{ 622, 127, 77, 955 }};

Tugas : Carilah posisi angka 12 pada array tersebut. Silakan menggunakan looping, branching, label, break, atau continue bila diperlukan.

Contoh output program: Found 12 at 1, 0

#### **Tugas 2: Hitung jumlah huruf a yang terdapat pada array berikut ini !**

char  $[ ]$  matKul =  ${\pmb{\textbf{p}}', \textbf{e'}, \textbf{m'}, \textbf{r'}, \textbf{o'}, \textbf{g'}, \textbf{r'}, \textbf{a'}, \textbf{m'}, \textbf{a'}, \textbf{n'}, \textbf{b'}, \textbf{e'}, \textbf{r'}, \textbf{b'}, \textbf{a'}, \textbf{s'}, \textbf{i'}, \textbf{s'}, \textbf{o'}, \textbf{b'}, \textbf{y'}, \textbf{e'}, \textbf{k'}};$ 

## **Tugas 3. Mengakses elemen array**

Di bawah ini adalah contoh program yang mengakses dan menampilkan elemen array ke layar dengan menggunakan looping for.

```
class ForDemo { 
       public static void main(String[] args){ 
                int x [] = \{1,2,3,4,5,6,7,8,9,10\};for(int i=0; i<10; i++){
                       System.out.println("Count is: " + x[i]);
                } 
       } 
}
```
Temukan dan sebutkan cara lain dengan menggunakan loop for untuk mengakses dan menampilkan elemen array!

## **LAPORAN RESMI**

Kumpulkan hasil percobaan di atas, tambahkan analisa untuk tiap latihan dan tugas!